# **como entrar no pixbet**

- 1. como entrar no pixbet
- 2. como entrar no pixbet :betspeed rollover
- 3. como entrar no pixbet :f12 bet jogo

## **como entrar no pixbet**

Resumo:

**como entrar no pixbet : Descubra os presentes de apostas em mka.arq.br! Registre-se e receba um bônus de boas-vindas para começar a ganhar!** 

contente:

Jogo (Português ) Traduzido para o Inglês como gamenín Traduzir facilmente qualquer o para a língua desejada em como entrar no pixbet um instante! 4 Jogo em como entrar no pixbet Inglês - Traduzir translate.

com : dicionário. Português-Inglês

O Flamengo é o clube mais popular do Brasil, com mais de 40,2 milhões de adeptos a r de 2024. CR Flamenos – Wikipédia, a enciclopédia livre : wiki CR\_Flamengugo Trophies Club Domestic Serie A Winner 7x Runner-up 3x Copa do Brazil Winnner 4xRunner - 5x engo - Soccerway int.soccerway.

troféus troféu

## **como entrar no pixbet :betspeed rollover**

### **como entrar no pixbet**

As apostas múltiplas, também conhecidas como acumuladas ou parlays, são uma estratégia em como entrar no pixbet que você combina várias seleções individuais em como entrar no pixbet apenas uma única aposta. Para ganhar uma aposta múltipla, todas as seleções incluídas no bilhete de aposta devem ser vencedoras. Neste artigo, abordaremos como fazer uma aposta múltipla na Pixbet, um site popular de apostas esportivas online.

#### **como entrar no pixbet**

Uma aposta múltipla é uma aposta composta por 2 ou mais apostas individuais. Esse agrupamento das apostas gera um multiplicador de pagamento maior, com a condição de que todas as apostas precisam ser acertadas para a aposta múltipla ser considerada ganhadora.

#### **Como Apostar na Pixbet em como entrar no pixbet Múltiplas**

Para apostar na Pixbet em como entrar no pixbet múltiplas, siga os seguintes passos:

- 1. Cadastre-se na Pixbet e abra uma conta de jogador.
- 2. Faça um depósito para ter dinheiro para aplicar em como entrar no pixbet suas apostas.
- Faça seu bilhete de aposta múltipla escolhendo as seleções em como entrar no pixbet 3. diferentes partidas, categoria ou eventos.
- 4. Defina o valor que deseja apostar e clique em como entrar no pixbet "Colocar Aposta".

### **Regras para as Apostas Múltiplas**

É importante lembrar que na Pixbet as apostas múltiplas destinam-se apenas a partidas diferentes. No entanto, o jogador pode apostar na mesma categoria, ou seja, em como entrar no pixbet três eventos de Futebol, por exemplo. Se uma partida for cancelada ou adiada, a aposta ainda será considerada válida, e o valor da aposta será reembolsado se a seleção for cancelada.

### **Conclusão**

As apostas múltiplas podem ser uma estratégia emocionante e gratificante para aqueles que desejam aumentar suas chances de ganhar grandes prêmios. No entanto, é importante lembrar que as apostas múltiplas exigem maior pesquisa e análise antes de se colocar a aposta. Então, estude as equipes, os jogadores e os jogos antes de jogar e não tente se recuperar de uma perda com uma aposta maior. Faça apenas apostas que possa permitir-se perder e divirta-se jogando.

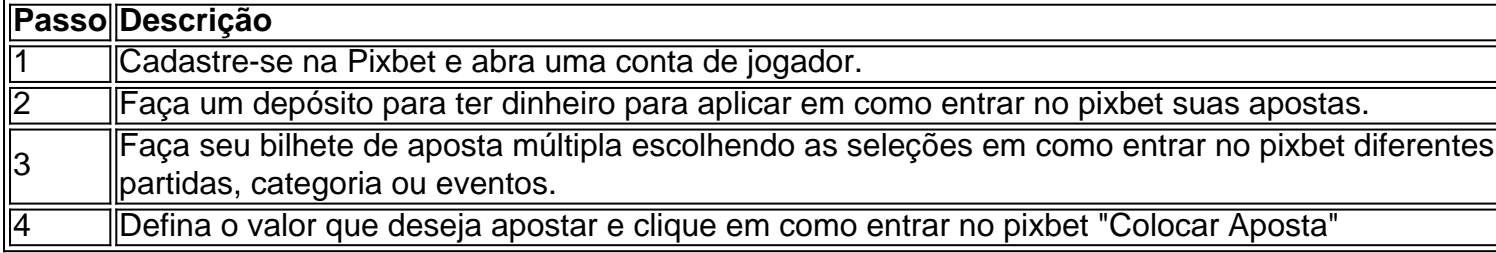

Agora que você sabe como fazer uma aposta múltipla na Pixbet, é hora de começar a jogar e divirt

Conheça as melhores ofertas de apostas esportivas no Bet365. Experimente a emoção dos esportes e ganhe prêmios incríveis!

Se você é fã de esportes e está em como entrar no pixbet busca de uma experiência emocionante de apostas, o Bet365 é o lugar certo para você.

Neste artigo, vamos apresentar as melhores ofertas de apostas esportivas disponíveis no Bet365, que proporcionam diversão e a chance de ganhar prêmios incríveis.

Continue lendo para descobrir como aproveitar ao máximo essa modalidade de jogo e desfrutar de toda a emoção dos esportes.

pergunta: Qual é o melhor site de apostas esportivas?

# **como entrar no pixbet :f12 bet jogo**

Protestos anti-imposto agitaram o Quênia

O presidente do Quênia, William Ruto implantou os militares ontem para reprimir o que ele chamou 0 de manifestantes "traidores" depois da passagem dos aumentos fiscais e das ruas na capital Nairobi terem invadido a construção parlamentar.

A 0 polícia disparou gás lacrimogêneo e armas. Pelo menos cinco pessoas foram mortas por ferimentos de bala, mais 30 ficaram feridas 0 segundo uma declaração conjunta da Anistia Internacional (Anistia), do grupo dos direitos humanos como entrar no pixbet várias organizações civis quenianas; os números 0 não puderam ser imediatamente confirmados pelo The Times /p> Os quenianos criticaram amplamente o projeto de lei, dizendo-se isso iria aumentar 0 os custos da vida para milhões. Mas a legislação foi crucial na obtenção das receitas por iniciativas importantes do governo

Aqui 0 está o que saber.

Outros protestos:

As manifestações se espalharam além de Nairobi, enquanto manifestantes bloqueavam ruas com pneus como entrar no pixbet chamas na 0 cidade Nakuru a cerca 100 milhas dali. Semana passada pelo menos uma pessoa foi morta e outras 200 ficaram feridas 0 por todo o país disse Anistia Internacional

O que vem a seguir:

Ruto tem agora duas semanas para assinar a legislação 0 como entrar no pixbet lei ou enviá-la de volta ao Parlamento.

{img}s:

Aqui está o que parece no chão.

Tribunal de Israel decide sobre a elaboração 0 dos judeus ultraortodoxos

A Suprema Corte de Israel decidiu por unanimidade ontem que os militares devem começar a elaborar homens judeus 0 ultraortodoxos.A decisão ameaçou dividir o governo da coalizão Benjamin Netanyahu,que depende dos dois partidos Ultra-Orthodox

Todos os nove juízes do tribunal 0 concordaram que não havia base legal para a isenção militar. Debate sobre o assunto, há muito tempo uma fonte de 0 tensão entre israelenses seculares e da comunidade ultra-ortodoxa aquecida apenas cresceu mais aquecida à medida como entrar no pixbet Que continua A guerra 0 Em Gaza E reservistas São chamados Para Servir Segundas & Terceira Tours

O que vem a seguir:

Não há cronograma para as 0 inscrições, mas qualquer movimento desse tipo é quase certo de encontrar resistência religiosa feroz. Como um meio a pressionar o 0 ultra-ortodoxo comunidade aceitarem este julgamento s vezes não aceitava que os subsídios do governo poderia ser suspenso por escolas religiosas 0 e eles são proibidos pela decisão da Suprema Corte dos EUA Fome como entrar no pixbet Gaza:

Um painel de especialistas apoiado pela ONU disse 0 que quase 500.000 pessoas enfrentam fome e a guerra criou uma catastrófica falta.

O significado do acordo de Julian Assange para 0 a imprensa.

O acordo que o fundador do WikiLeaks, Julian Assange chegou com os promotores foi ruim para a liberdade de 0 imprensa americana. Mas poderia ter sido muito pior", escreve meu colega Charlie Savage como entrar no pixbet uma análise da notícia ".

Assange se 0 declarou culpado hoje como entrar no pixbet um tribunal de Saipan, parte do território remoto dos EUA no Pacífico Ocidental. A acusação é 0 uma violação da Lei Espionagem por compartilhar segredos estatais sobre o WikiLeaks e depois voltar à Austrália após passar cinco 0 anos sob custódia britânica Aqui está a informação que sabemos acerca dele:

Pela primeira vez na história americana, reunir e 0 publicar informações que o governo considera secretas foi tratado com sucesso como um crime. Estabelecendo precedentes arrepiantes para jornalistas Como 0 Assange concordou como entrar no pixbet fechar acordo não há risco de a causa levar à decisão definitiva da Suprema Corte sobre uma 0 visão estreita das liberdades dos meios...

#### MAIS NOTCIAS TOPO

Pizzarias feitas a lenha, uma vez raras fora da Itália são agora equipamentos 0 como entrar no pixbet muitas cidades americanas. O resultado? A pizza nos EUA é melhor do que nunca ", escreve meu colega Brett 0 Anderson - quem comeu dezenas de pizas no 18 estados para relatar este artigo

Viagem da China ao lado escuro do 0 luar

A China é agora o primeiro país a trazer de volta à Terra solo do lado mais distante da lua.A 0 amostra, que caiu ontem paraquedas na Mongólia Interior como entrar no pixbet uma cápsula proveniente das espaçonaves Chang'e-6 6 poderia conter pistas 0 sobre as origens desta e daquela Lua ou mesmo terra!

O lado mais distante da lua é um mistério: nunca enfrenta 0 a Terra, então comunicação direta com os landers lá são extremamente difíceis de alcançar. Alguns cientistas esperam que as missões 0 chinesas possam avançar na compreensão científica global do sistema solar

Author: mka.arq.br

Subject: como entrar no pixbet

Keywords: como entrar no pixbet

Update: 2024/7/19 6:35:13